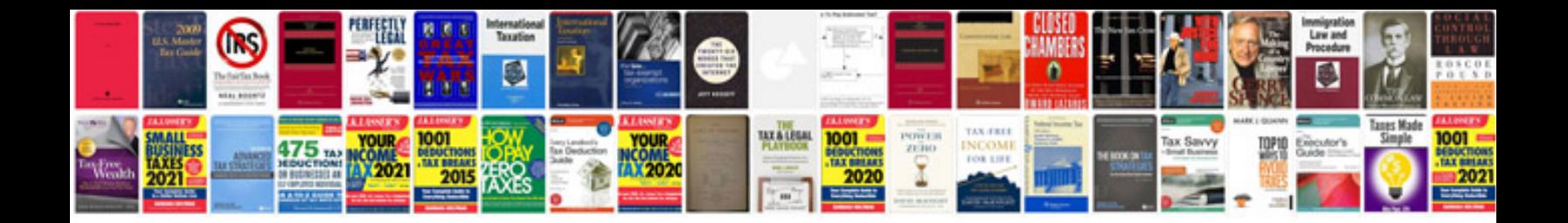

**Support handover document template**

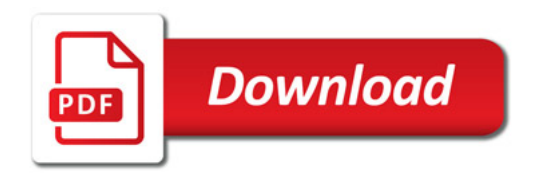

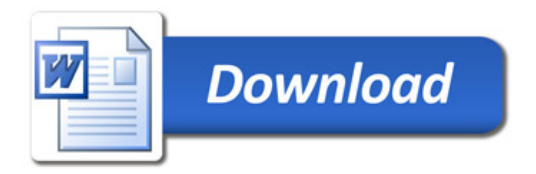